# Asreml-R: an R package for mixed models using residual maximum likelihood

### David Butler<sup>1</sup> Brian Cullis<sup>2</sup> Arthur Gilmour<sup>3</sup>

<sup>1</sup> Queensland Department of Primary Industries Toowoomba

<sup>2</sup>NSW Department of Primary Industries Wagga Wagga Agricultural Institute

<sup>3</sup>NSW Department of Primary Industries Orange Agricultural Institute

<span id="page-0-0"></span> $\mathbb{B} \rightarrow \mathbb{R} \oplus \mathbb{R} \rightarrow$ 

**← ロ ▶ + 伊 ▶** 

격분

 $2Q$ 

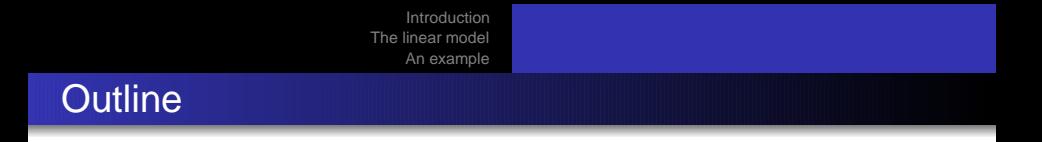

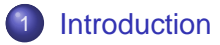

### 2 [The linear model](#page-8-0)

- [Specifying the linear model in asreml-R](#page-15-0)
- [The asreml class](#page-27-0)

### 3 [An example](#page-29-0)

• [Models for a series of trials](#page-31-0)

ヨメ イヨメ

격분

 $2Q$ 

- ASReml: standalone program (Gilmour *et al.*, 1999)
- Designed to fit complex mixed models to large problems.  $\bullet$
- Efficient computing strategies
	- Average Information algorithm (Gilmour et al., 1995)
		- avoids forming expensive trace terms
	- Sparse matrix methods
		- avoid forming and storing zero cells
		- $\bullet$ exploit variance structures with sparse inverses

<span id="page-2-0"></span>K ロ K K (루 K K 코 K K 파 K 드) H

 $2QQ$ 

- optimize solution order
- Direct product structures exploited

 $(A \otimes B)^{-1} = A^{-1} \otimes B^{-1}$ 

- ASReml: standalone program (Gilmour *et al.*, 1999)
- Designed to fit complex mixed models to large problems.
- Efficient computing strategies
	- Average Information algorithm (Gilmour et al., 1995)
		- avoids forming expensive trace terms
	- Sparse matrix methods
		- avoid forming and storing zero cells
		- exploit variance structures with sparse inverses

K ロ K K (루 K K 코 K K 파 K 드) H

 $2QQ$ 

- optimize solution order
- Direct product structures exploited

 $(A \otimes B)^{-1} = A^{-1} \otimes B^{-1}$ 

- ASReml: standalone program (Gilmour *et al.*, 1999)
- Designed to fit complex mixed models to large problems.
- Efficient computing strategies
	- Average Information algorithm (Gilmour et al., 1995)
		- avoids forming expensive trace terms
	- Sparse matrix methods
		- avoid forming and storing zero cells
		- exploit variance structures with sparse inverses

K ロ K K (루 K K 코 K K 파 K 드) H

 $2040$ 

- optimize solution order
- Direct product structures exploited

 $(A \otimes B)^{-1} = A^{-1} \otimes B^{-1}$ 

- ASReml: standalone program (Gilmour *et al.*, 1999)
- Designed to fit complex mixed models to large problems.
- Efficient computing strategies
	- Average Information algorithm (Gilmour et al., 1995)
		- avoids forming expensive trace terms
	- Sparse matrix methods
		- avoid forming and storing zero cells
		- exploit variance structures with sparse inverses

(ロ) (母)

ヨメ イヨメ

単位

nar

- optimize solution order
- Direct product structures exploited  $\bullet$

• 
$$
(A \otimes B)^{-1} = A^{-1} \otimes B^{-1}
$$

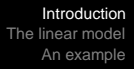

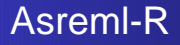

- **•** asreml-R is the R interface to the ASReml fitting routines.
- model specified as formula objects
- initial values specified as list objects
- asreml object
	- BLUPs of random effects
	- GLS estimates of fixed effects
	- REML estimates of variance components
	- predictions from the linear model (if requested)

K ロ > K (同) > K 국 > K 국 > (국) = 1

 $2QQ$ 

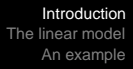

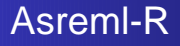

- asreml-R is the R interface to the ASReml fitting routines.
- model specified as formula objects
- initial values specified as list objects
- asreml object
	- **BLUPs of random effects**
	- **GLS estimates of fixed effects**
	- REML estimates of variance components
	- predictions from the linear model (if requested)

**◆ ロ ▶ → 伊** 

医尿道

격분

nar

[Specifying the linear model in asreml-R](#page-15-0) [The asreml class](#page-27-0)

### The linear model

$$
y = X\tau + Zu + e
$$

- **y** denotes the  $n \times 1$  vector of observations
- $\tau$  is a  $p \times 1$  vector of fixed treatment effects
- **X** is a  $n \times p$  design matrix
- **u** is a  $q \times 1$  vector of random effects
- **Z** is a  $n \times q$  design matrix
- **e** is a  $n \times 1$  vector of residual errors

<span id="page-8-0"></span>重き す重

**◆ ロ ▶ → 伊** 

単位

 $2Q$ 

[Specifying the linear model in asreml-R](#page-15-0) [The asreml class](#page-27-0)

イロト イ押ト イヨト イヨト

격대  $QQ$ 

### The linear model

$$
\begin{bmatrix} \boldsymbol{u} \\ \mathbf{e} \end{bmatrix} \sim N\left(\begin{bmatrix} \mathbf{0} \\ \mathbf{0} \end{bmatrix}, \ \theta\begin{bmatrix} \mathbf{G}(\boldsymbol{\gamma}) & \mathbf{0} \\ \mathbf{0} & \mathbf{R}(\boldsymbol{\phi}) \end{bmatrix}\right)
$$

# • Where:<br>**G.** R

- **G**, **R** parameterized variance matrices
	- $\gamma$  a vector of variance parameters relating to **u**
	- φ a vector of variance parameters relating to **e**
	- $\theta$  is a scale parameter

 $\bullet$  **y** ∼ N(**X** $\tau$ , **H**)  $H = R + ZGZ'.$ 

[Specifying the linear model in asreml-R](#page-15-0) [The asreml class](#page-27-0)

### The linear model

$$
\begin{bmatrix} \boldsymbol{u} \\ \mathbf{e} \end{bmatrix} \sim N\left(\begin{bmatrix} \mathbf{0} \\ \mathbf{0} \end{bmatrix}, \ \theta\begin{bmatrix} \mathbf{G}(\boldsymbol{\gamma}) & \mathbf{0} \\ \mathbf{0} & \mathbf{R}(\boldsymbol{\phi}) \end{bmatrix}\right)
$$

# $\bullet$  Where:<br> $\bullet$  R

- **G**, **R** parameterized variance matrices
	- $\gamma$  a vector of variance parameters relating to **u**
	- φ a vector of variance parameters relating to **e**
	- $\theta$  is a scale parameter
- $\bullet$  **y** ∼ N(**X** $\tau$ , **H**)  $H = R + ZGZ'.$

 $\mathbb{B} \rightarrow \mathbb{R} \mathbb{B} \rightarrow$ 

격분

 $2Q$ 

[Specifying the linear model in asreml-R](#page-15-0) [The asreml class](#page-27-0)

K ロ > K (루 > K ラ > K ラ > (트) = 1

 $QQ$ 

# Variance structures for the errors R structures

**• R** may comprise t independent sections

$$
\boldsymbol{R} = \bigoplus_{j=1}^{t} \boldsymbol{R}_{j} = \begin{bmatrix} \boldsymbol{R}_{1} & 0 & \dots & 0 \\ 0 & \boldsymbol{R}_{2} & \dots & 0 \\ \vdots & \vdots & \ddots & \vdots \\ 0 & 0 & \dots & \boldsymbol{R}_{t} \end{bmatrix}
$$

Each section may be the direct product of two or more

$$
\mathbf{R}_i = \mathbf{R}_{i_1} \otimes \mathbf{R}_{i_2} \otimes \ldots
$$

[Specifying the linear model in asreml-R](#page-15-0) [The asreml class](#page-27-0)

# Variance structures for the errors R structures

**• R** may comprise t independent sections

$$
\boldsymbol{R} = \bigoplus_{j=1}^{t} \boldsymbol{R}_{j} = \begin{bmatrix} \boldsymbol{R}_{1} & 0 & \dots & 0 \\ 0 & \boldsymbol{R}_{2} & \dots & 0 \\ \vdots & \vdots & \ddots & \vdots \\ 0 & 0 & \dots & \boldsymbol{R}_{t} \end{bmatrix}
$$

● Each section may be the direct product of two or more dimensions

$$
\bm{R}_i = \bm{R}_{i_1} \otimes \bm{R}_{i_2} \otimes \ldots
$$

(ロ) (母)

ヨメ スラメ

격분  $QQ$ 

[Specifying the linear model in asreml-R](#page-15-0) [The asreml class](#page-27-0)

# Variance of the random effects G structures

• The vector of random effects is often composed of b subvectors

$$
\mathbf{u} = [\mathbf{u}'_1 \ \mathbf{u}'_2 \ \ldots \ \mathbf{u}'_b]'
$$

**•** The  $u_i$  are assumed  $N(\mathbf{0}, \theta \mathbf{G}_i)$ .

As for **R**

$$
\mathbf{G} = \bigoplus_{i=1}^{b} \mathbf{G}_i = \begin{bmatrix} \mathbf{G}_1 & 0 & \dots & 0 \\ 0 & \mathbf{G}_2 & \dots & 0 \\ \vdots & \vdots & \ddots & \vdots \\ 0 & 0 & \dots & \mathbf{G}_b \end{bmatrix}
$$

• Assuming separability 
$$
\mathbf{G}_i = \mathbf{G}_{i1} \otimes \mathbf{G}_{i2} \otimes \ldots \otimes \mathbf{G}_{i}
$$

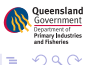

4 0 8 4

[Specifying the linear model in asreml-R](#page-15-0) [The asreml class](#page-27-0)

# Variance of the random effects G structures

• The vector of random effects is often composed of b subvectors

$$
\mathbf{u} = [\mathbf{u}'_1 \ \mathbf{u}'_2 \ \ldots \ \mathbf{u}'_b]'
$$

**•** The  $u_i$  are assumed  $N(\mathbf{0}, \theta \mathbf{G}_i)$ .

As for **R**

$$
\mathbf{G} = \bigoplus_{i=1}^{b} \mathbf{G}_i = \begin{bmatrix} \mathbf{G}_1 & 0 & \dots & 0 \\ 0 & \mathbf{G}_2 & \dots & 0 \\ \vdots & \vdots & \ddots & \vdots \\ 0 & 0 & \dots & \mathbf{G}_b \end{bmatrix}
$$

Assuming separability **G**<sup>i</sup> = **G**i<sup>1</sup> ⊗ **G**i<sup>2</sup> ⊗ . . . ⊗ **G**if

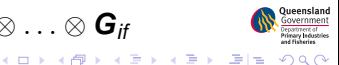

[Specifying the linear model in asreml-R](#page-17-0) [The asreml class](#page-27-0)

### Specifying the linear model

fit.asr  $\langle -$  asreml (fixed=, random=, rcov=, data=)

- **•** Fixed effects fixed =  $y \sim$  model formula
- Random effects (G structures) random =  $\sim$  model formula
- Error model (R structures)  $rcov = \sim model formula$
- Sparse fixed

sparse =  $\sim$  model formula

<span id="page-15-0"></span>

- Factors crossed or nested determined by coding.
- y may be a matrix

[Specifying the linear model in asreml-R](#page-17-0) [The asreml class](#page-27-0)

### Specifying the linear model

fit.asr  $\langle -$  asreml (fixed=, random=, rcov=, data=)

- **•** Fixed effects fixed =  $y \sim$  model formula
- Random effects (G structures) random =  $\sim$  model formula
- Error model (R structures)  $rcov = \sim model$  formula
- Sparse fixed

sparse =  $\sim$  model formula

Variance matrix for solutions not available

- Factors crossed or nested determined by coding.
- y may be a matrix

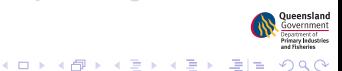

[Specifying the linear model in asreml-R](#page-15-0) [The asreml class](#page-27-0)

### Specifying the linear model

fit.asr  $\langle -$  asreml (fixed=, random=, rcov=, data=)

- **•** Fixed effects fixed =  $y \sim$  model formula
- Random effects (G structures) random =  $\sim$  model formula
- Error model (R structures)  $rcov = \sim model$  formula
- Sparse fixed

sparse =  $\sim$  model formula

Variance matrix for solutions not available

- Factors crossed or nested determined by coding.
- $\bullet$  y may be a matrix

<span id="page-17-0"></span>◆ ロ ▶ ◆ 伊 ▶ ◆ 국 ▶ → 국 ▶ → 국(古)

 $2QQ$ 

[Specifying the linear model in asreml-R](#page-15-0) [The asreml class](#page-27-0)

◆ ロ ▶ ◆ 伊 ▶ ◆ 국 ▶ → 국 ▶ → 국(古)

 $\Omega$ 

### Specifying variance models

### G structures

- The default variance model is (scaled) identity.
- Variance models for random terms are specified using special functions.
- For example

specifies a diagonal variance structure of order length(levels(A)) for A and a (default) identity for B.

[Specifying the linear model in asreml-R](#page-15-0) [The asreml class](#page-27-0)

(ロ) (母)

ミメス ミメ

単位

### Specifying variance models

### G structures

- The default variance model is (scaled) identity.
- Variance models for random terms are specified using special functions.
- For example

```
random = \sim diag(A):B
```
specifies a diagonal variance structure of order length(levels(A)) for A and a (default) identity for B.

[Specifying the linear model in asreml-R](#page-15-0) [The asreml class](#page-27-0)

- 4 로 ) - 4 로 ) - 로 (로

**← ロ ▶ + 伊 ▶** 

 $\Omega$ 

### Specifying variance models

### R structures

- Default  $\sigma^2 I_n$ , where n  $<-$  nrow(data)
- Specified using *special functions*.
- Example: a series of t independent experiments indexed  $\bullet$ by the factor Trial,

```
rcov = \sim at(Trial):ar1(A):ar1(B)
```
specifies separable autoregressive processes across A and B at each level of Trial

[Specifying the linear model in asreml-R](#page-15-0) [The asreml class](#page-27-0)

(ロ) (伊)

<span id="page-21-0"></span> $\mathbb{B} \rightarrow \mathbb{R} \mathbb{B} \rightarrow$ 

### Specifying variance models

### R structures

- Default  $\sigma^2 I_n$ , where n  $<-$  nrow(data)
- Specified using special functions.
- $\bullet$  Example: a series of t independent experiments indexed by the factor Trial,

```
rcov = \sim \text{at}(Trial): \text{ar1}(A): \text{ar1}(B)
```
specifies separable autoregressive processes across A and B at each level of Trial

[Specifying the linear model in asreml-R](#page-15-0) [The asreml class](#page-27-0)

### Special Functions

#### **Model functions**

 $\ln(\text{obj}=x)$  Includes the named factor as a variate. spl(obj=x) Spline **random** factor.  $pol(obj=x, t)$  Orthogonal polynomials of order |t|.

**Time series type models** ar1(), ar2() Autoregressive ma1(), ma2() Moving average

**Metric based models in**  $\Re$  **or**  $\Re^2$ exp(), gau() One dimensional aexp(), agau() Anisotropic 2D mtrn() Matérn class

#### **General structure models**

cor(), corb(), corg() Correlation diag(), us(), ante(), chol() Variance

**Known structures**

fa(obj=x,  $q$ ) Factor Analytic with  $q$  factors

ped(), giv() Use known inverse [mat](#page-21-0)r[ice](#page-23-0)[s](#page-21-0)[.](#page-22-0)

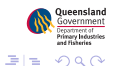

<span id="page-22-0"></span> $\mathbf{y} \rightarrow \mathbf{z}$ 

[Specifying the linear model in asreml-R](#page-15-0) [The asreml class](#page-27-0)

## Special Functions

#### **Model functions**

 $\ln(\text{obj}=x)$  Includes the named factor as a variate. spl(obj=x) Spline **random** factor.  $pol(obj=x, t)$  Orthogonal polynomials of order |t|.

#### **Time series type models**

ar1(), ar2() Autoregressive ma1(), ma2() Moving average

**Metric based models in**  $\Re$  **or**  $\Re^2$ exp(), gau() One dimensional aexp(), agau() Anisotropic 2D mtrn() Matérn class

**General structure models**

cor(), corb(), corg() Correlation diag(), us(), ante(), chol() Variance

**Known structures**

fa(obj=x,  $q$ ) Factor Analytic with  $q$  factors

ped(), giv() Use known inverse [mat](#page-22-0)r[ice](#page-24-0)[s](#page-21-0)[.](#page-22-0)

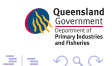

<span id="page-23-0"></span>÷,

[Specifying the linear model in asreml-R](#page-15-0) [The asreml class](#page-27-0)

# Special Functions

#### **Model functions**

 $lin(obj=x)$  Includes the named factor as a variate. spl(obj=x) Spline **random** factor.  $pol(obj=x, t)$  Orthogonal polynomials of order |t|.

#### **Time series type models**

ar1(), ar2() Autoregressive ma1(), ma2() Moving average

#### Metric based models in  $\Re$  or  $\Re^2$

aexp(), agau() Anisotropic 2D mtrn() Matérn class

exp(), gau() One dimensional

**General structure models**

cor(), corb(), corg() Correlation diag(), us(), ante(), chol() Variance

**Known structures**

fa(obj=x,  $q$ ) Factor Analytic with  $q$  factors

ped(), giv() Use known inverse [mat](#page-23-0)r[ice](#page-25-0)[s](#page-21-0)

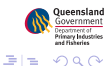

<span id="page-24-0"></span>B

[Specifying the linear model in asreml-R](#page-15-0) [The asreml class](#page-27-0)

## Special Functions

#### **Model functions**

 $lin(obj=x)$  Includes the named factor as a variate. spl(obj=x) Spline **random** factor.  $pol(obj=x, t)$  Orthogonal polynomials of order |t|.

#### **Time series type models**

ar1(), ar2() Autoregressive ma1(), ma2() Moving average

#### Metric based models in  $\Re$  or  $\Re^2$

mtrn() Matérn class

exp(), gau() One dimensional aexp(), agau() Anisotropic 2D

#### **General structure models**

cor(), corb(), corg() Correlation diag(), us(), ante(), chol() Variance

fa(obj=x,  $q$ ) Factor Analytic with  $q$  factors

#### **Known structures** ped(), giv() Use known inverse [mat](#page-24-0)r[ice](#page-26-0)[s](#page-21-0)

<span id="page-25-0"></span>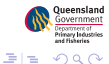

[Specifying the linear model in asreml-R](#page-15-0) [The asreml class](#page-27-0)

# Special Functions

#### **Model functions**

 $lin(obj=x)$  Includes the named factor as a variate. spl(obj=x) Spline **random** factor.  $pol(obj=x, t)$  Orthogonal polynomials of order |t|.

#### **Time series type models**

ar1(), ar2() Autoregressive ma1(), ma2() Moving average

#### Metric based models in  $\Re$  or  $\Re^2$

mtrn() Matérn class

exp(), gau() One dimensional aexp(), agau() Anisotropic 2D

#### **General structure models**

cor(), corb(), corg() Correlation diag(), us(), ante(), chol() Variance

fa(obj=x,  $q$ ) Factor Analytic with  $q$  factors

#### **Known structures**

<span id="page-26-0"></span>

ped(), giv() Use known inverse [mat](#page-25-0)r[ice](#page-27-0)[s](#page-21-0)[.](#page-22-0)

[Specifying the linear model in asreml-R](#page-15-0) [The asreml class](#page-27-0)

> Queensland extrnent of<br>nary 11 dustrie

<span id="page-27-0"></span>イロトメ 伊 トメミトメミト (毛)ヨ の女の

### The asreml class

 $\overline{\phantom{0}}$ 

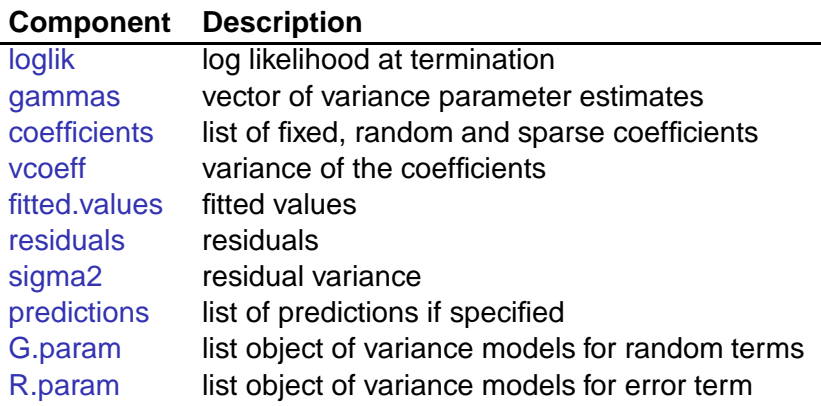

[Introduction](#page-2-0) [The linear model](#page-8-0) [An example](#page-29-0) [Specifying the linear model in asreml-R](#page-15-0) [The asreml class](#page-27-0)

### asreml methods

coef() List with components fixed, random and sparse.

resid() Vector of residuals.

fitted() Vector of fitted values.

summary() List including the asreml() call, REML log-likelihood, variance parameters, coefficients,  $r$ esiduals and components of  $C^{-1}$  if requested.

wald() A table of Wald tests for each fixed term.

- plot() Residual plots including the sample variogram, distribution, fitted values and trend plots.
- predict() Predictictions from the linear model (eg, tables of adjusted means). See Gilmour et al. (2004) and Welham et al. (2004).

◆ ロ ▶ ◆ 伊 ▶ ◆ 국 ▶ → 국 ▶ → 국(古)

 $\Omega$ 

[Models for a series of trials](#page-31-0)

(ロ) (母)

<span id="page-29-0"></span>(Brook (Brook) (Brita

### Example: Multi-environment trials

### In the context of a plant genetic improvement program,

- It is important to know how genotype performance varies with a change in environment, that is, to investigate  $(G \times E)$ interaction.
- **•** Identify genotypes with broad or specific adaptation.
- $G \times E$  is assessed in a series of designed experiments in a range of environments (METs)
- Environments may be geographic locations and/or years
- Smith *et al.* (2005) present a useful review.

 $\mathbf{F} \rightarrow \mathbf{F} \oplus \mathbf{F}$  .

**◆ ロ ▶ → 伊** 

### Example: Multi-environment trials

### In the context of a plant genetic improvement program,

- It is important to know how genotype performance varies with a change in environment, that is, to investigate  $(G \times E)$ interaction.
- **•** Identify genotypes with broad or specific adaptation.
- $\bullet$  G $\times$ E is assessed in a series of designed experiments in a range of environments (METs)
- Environments may be geographic locations and/or years
- Smith *et al.* (2005) present a useful review.

[Models for a series of trials](#page-31-0)

Example: Mixed model for MET data

$$
\pmb{y} = \pmb{X} \pmb{\tau} + \pmb{Z}_g \pmb{u}_g + \pmb{Z}_o \pmb{u}_o + \pmb{e}
$$

- Assume  $\text{var}\left(\bm{\mathit{u}}_{g}\right)=\bm{G}_{g}=\bm{G}_{\bm{e}}\otimes\bm{I}_{g}$
- **G**<sub>e</sub> is the genetic variance matrix:

$$
\mathbf{G}_{e} = \left[ \begin{array}{cccc} \sigma_{g_1}^2 & \sigma_{g_{12}} & \sigma_{g_{13}} & \cdots & \sigma_{g_{1t}} \\ & \sigma_{g_2}^2 & \sigma_{g_{23}} & \cdots & \sigma_{g_{2t}} \\ & & \sigma_{g_3}^2 & \cdots & \sigma_{g_{3t}} \\ & & & \ddots & \\ & & & & \sigma_{g_t}^2 \end{array} \right]
$$

Allow separate spatial covariance structures for the errors for each trial

<span id="page-31-0"></span>
$$
\bm{R}_j = \sigma_j^2 \bm{R}_{c_j}(\phi_{c_j}) \otimes \bm{R}_{r_j}(\phi_{r_j}) \qquad \qquad \overbrace{\hspace{40pt} \overset{\text{as constant}}{\text{de} \; \text{where} \; \text{where}
$$

[Models for a series of trials](#page-31-0)

 $\mathbf{y} \rightarrow \mathbf{z} \oplus \mathbf{y} \quad \mathbf{z} \oplus \mathbf{z}$ 

<span id="page-32-0"></span>

### Example: METs in ASReml-R

```
asreml(yield \sim trial + ...,
   random = \sim us(trial):genotype + ...,
   rcov = \sim \text{at}(\text{trial}): \text{ar}1(\text{column}): \text{ar}1(\text{row}), \dots)
```
- $\bullet$  *trial* is a (fixed) factor with *t* levels
- $\bullet$  genotype is a (random) factor with g levels
- us(trial):genotype models genotype effects in each trial with variance  $\mathbf{G}_{e} \otimes \mathbf{I}_{q}$  where  $\mathbf{G}_{e}$  is an unstructured form
- at(trial):ar1(column):ar1(row) models the residual effects for each trial with an  $AR1\times AR1$  correlation structure.

[Models for a series of trials](#page-31-0)

医间窦的 医胎盘

### Example: METs in ASReml-R

```
asreml(yield \sim trial + ...,
   random = \sim us(trial):genotype + ...,
   rcov = \sim \text{at}(\text{trial}): \text{ar}1(\text{column}): \text{ar}1(\text{row}), \dots)
```
- $\bullet$  *trial* is a (fixed) factor with t levels
- $\bullet$  genotype is a (random) factor with g levels
- us(trial):genotype models genotype effects in each trial with variance  $\mathbf{G}_e \otimes \mathbf{I}_q$  where  $\mathbf{G}_e$  is an unstructured form
- at(trial):ar1(column):ar1(row) models the residual effects for each trial with an  $AR1\times AR1$  correlation structure.

[Models for a series of trials](#page-31-0)

医间距的 医性

### Example: METs in ASReml-R

```
asreml(yield \sim trial + ...,
   random = \sim us(trial):genotype + ...
   rcov = \sim \text{at}(\text{trial}): \text{ar}1(\text{column}): \text{ar}1(\text{row}), \dots)
```
- $\bullet$  *trial* is a (fixed) factor with t levels
- $\bullet$  genotype is a (random) factor with g levels
- us(trial):genotype models genotype effects in each trial with variance  $\mathbf{G}_e \otimes \mathbf{I}_q$  where  $\mathbf{G}_e$  is an unstructured form
- at(trial):ar1(column):ar1(row) models the residual effects for each trial with an  $AR1\times AR1$  correlation structure.

리스 (프랑스)

つくい

# MET data set

- Stage 2 trials taken from the Qld barley program (Kelly et al., 2007)
- 14 environments over 2 years of trialling: 2003/4
- 1255 unique genotypes tested
	- **698 in 2003**
	- **a** 720 in 2004
	- 163 genotypes common across years
- Partially replicated designs (Cullis et al., 2006)
- Response variate is grain yield
- Pedigrees traced back four generations

[Models for a series of trials](#page-31-0)

### Analysis strategy

<sup>1</sup> Initial spatial model for each experiment

- analyse each trial separately, or
- joint analysis with a diagonal variance model

qb.asr1  $\lt$ - asreml(yield  $\sim$  Site,  $rcov = \sim \text{at}(Site): \text{ar1}(Column): \text{ar1}(Row),$ 

17,663 equations 56 variance parameters

Model global trend and extraneous effects.

Model  $G\times E$ .

**Predict genotype effects** 

K ロ ▶ K 優 ▶ K 평 ▶ K 평 ▶ (唐) N 명(보)

 $QQ$ 

[Models for a series of trials](#page-31-0)

### Analysis strategy

**1** Initial spatial model for each experiment

- analyse each trial separately, or
- joint analysis with a diagonal variance model

```
qb.asr1 <- asreml(yield ∼ Site,
              random = \sim diag(Site):Genotype,
              rcov = \sim \text{at}(Site): \text{ar1}(Column): \text{ar1}(Row),data = qb
```
17,663 equations 56 variance parameters

Model global trend and extraneous effects.

Model  $G\times E$ .

**Predict genotype effects** 

K ロ > K (루 > K ラ > K ラ > (트) = 1

 $QQ$ 

[Models for a series of trials](#page-31-0)

### Analysis strategy

<sup>1</sup> Initial spatial model for each experiment

- analyse each trial separately, or
- joint analysis with a diagonal variance model

```
qb.asr1 <- asreml(yield ∼ Site,
              random = \sim diag(Site):Genotype,
              rcov = \sim \text{at}(Site): \text{ar1}(Column): \text{ar1}(Row),data = qb
```
17,663 equations 56 variance parameters

- <sup>2</sup> Model global trend and extraneous effects.
- $3$  Model  $G \times E$ .
- <sup>4</sup> Predict genotype effects

(ロ) (母)

ヨメ イヨメー

격분

 $\Omega$ 

[Models for a series of trials](#page-31-0)

### plot(qb.asr1,option='v')

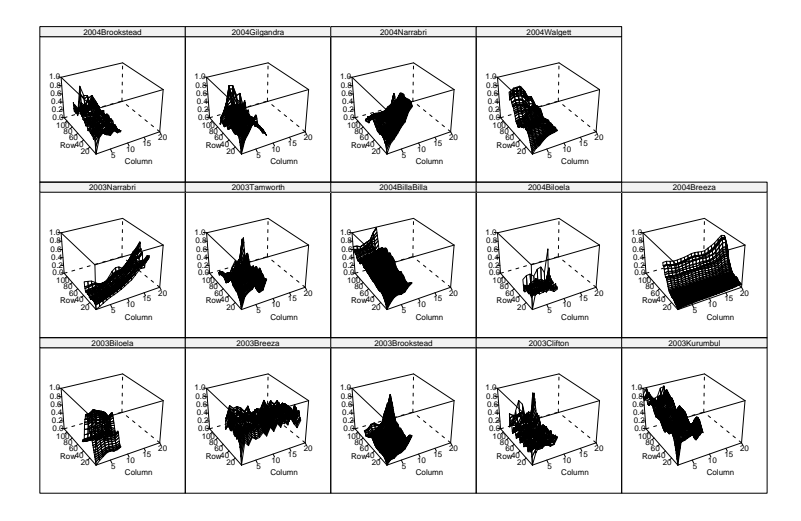

Queensland mary **I**ndustrie 

[Models for a series of trials](#page-31-0)

# Models for  $G\times E$

- Diagonal variance structure analagous to individual analyses.
- Assumes that the genetic effects in different environments are un-correlated. Unlikely to be sensible.
- **•** The us() model is the most general form for  $\mathbf{G}_{e}$ . Difficulties:
	- With many environments, the number of parameters is large
	- Difficult to fit REML estimate of matrix can be singular not full rank

레이스 - 리아 - 페이드

4 ロ ▶ (母

Factor Analytic (FA) variance model a good approximation to US and handles not full rank

# Models for  $G \times E$

- Diagonal variance structure analagous to individual analyses.
- Assumes that the genetic effects in different environments are un-correlated. Unlikely to be sensible.
- **•** The us() model is the most general form for  $\mathbf{G}_{e}$ . Difficulties:
	- With many environments, the number of parameters is large
	- Difficult to fit REML estimate of matrix can be singular not a. full rank

 $\mathbf{F} \rightarrow \mathbf{F} \rightarrow \mathbf{F}$ 

**◆ ロ ▶ → 伊** 

項目

Factor Analytic (FA) variance model a good approximation to US and handles not full rank

# Models for  $G \times E$

- Diagonal variance structure analagous to individual analyses.
- Assumes that the genetic effects in different environments are un-correlated. Unlikely to be sensible.
- **•** The us() model is the most general form for  $\mathbf{G}_{e}$ . Difficulties:
	- With many environments, the number of parameters is large
	- Difficult to fit REML estimate of matrix can be singular not  $\bullet$ full rank

 $\leftarrow$   $\equiv$ 

Factor Analytic (FA) variance model a good approximation to US and handles not full rank

[Models for a series of trials](#page-31-0)

### Known genetic effects

- A better genetic variance model most likely achieved by partitioning genetic effects into additive and non-additive.
- If  $u_q = a_q + i_q$ , then
	- $\mathsf{Assume}\ \bm{a}_g \sim \mathsf{N}(\bm{0}, \sigma_{\bm{a}}^2\bm{A})$
	- Assume  $\bm{i}_g \sim \mathcal{N}(\bm{0}, \sigma^2_i \bm{I})$
	- $\mathsf{var}\left(\textit{\textbf{u}}_{g}\right)=\textit{\textbf{G}}_{\mathsf{ae}}\otimes \textit{\textbf{A}}+\textit{\textbf{G}}_{\mathsf{ie}}\otimes \textit{\textbf{I}}$
- **Asreml-R** 
	-
	- $\alpha$  asreml( ..., ped(genotype), ... + ..., ide(genotype), ...,

K ロ K K (루 K K 코 K K 파 K 드) H

 $2QQ$ 

[Introduction](#page-2-0) [The linear model](#page-8-0) [An example](#page-29-0) [Models for a series of trials](#page-31-0) Known genetic effects

• A better genetic variance model most likely achieved by partitioning genetic effects into additive and non-additive.

• If 
$$
u_g = a_g + i_g
$$
, then

• Assume 
$$
\mathbf{a}_g \sim \mathcal{N}(\mathbf{0}, \sigma_g^2 \mathbf{A})
$$

• Assume 
$$
\mathbf{i}_g \sim N(\mathbf{0}, \sigma_i^2 \mathbf{I})
$$

• var 
$$
(u_g)
$$
 =  $G_{ae} \otimes A + G_{ie} \otimes I$ 

**Asreml-R** 

- 
- $\alpha$  asreml( ..., ped(genotype), ... + ..., ide(genotype), ...,

K ロ > K (同) > K 국 > K 국 > (국) = 1

 $QQQ$ 

[Introduction](#page-2-0) [The linear model](#page-8-0) [An example](#page-29-0) [Models for a series of trials](#page-31-0) Known genetic effects

A better genetic variance model most likely achieved by partitioning genetic effects into additive and non-additive.

• If 
$$
u_g = a_g + i_g
$$
, then

• Assume 
$$
\mathbf{a}_g \sim \mathcal{N}(\mathbf{0}, \sigma_g^2 \mathbf{A})
$$

• Assume 
$$
\vec{i}_g \sim N(0, \sigma_i^2 I)
$$

• var 
$$
(u_g)
$$
 =  $G_{ae} \otimes A + G_{ie} \otimes I$ 

Asreml-R

- <sup>1</sup> ainv < − asreml.Ainverse(pedigree)\$ginv
- 2 asreml $(\ldots,$  ped(genotype),  $\ldots$  +  $\ldots$ , ide(genotype),  $\ldots$ , ginverse=list(genotype=ainv), ...)

ヨメ イヨメ

격분

[Models for a series of trials](#page-31-0)

### The final model

```
asreml(yield ∼ Site+at(Site,c(3,6,8,13)):lincol + at(Site,c(3,8,10,11)):linrow +
        at(Site,3):lincol:linrow + at(Site,4):fx4 + at(Site,6):fx6,
random = ∼ fa(Site,3):ped(Genotype) + fa(Site):ide(Genotype) +
        at(Site,c(2,4,5,7,9,11,12)):Column + at(Site,c(2)):Row,
rcov = \sim \text{at}(Site): \text{ar1}(Column): \text{ar1}(Row),ginverse = list(Genotype=ainv), data=qb)
```
50,115 equations 134 parameters

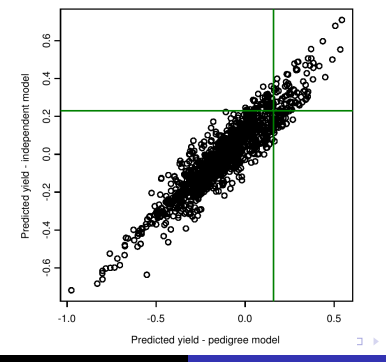

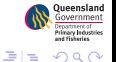

<span id="page-46-0"></span>B

**B** 

Butler, Cullis and Gilmour [asreml-R](#page-0-0)

### References

- Cullis, B., Smith, A., and Coombes, N. (2006). On the design of early generation variety trials with correlated data. Journal of Agricultural, Biological and Environmental Statistics, **(in press)**.
- Gilmour, A. R., Thompson, R., and Cullis, B. R. (1995). Average information REML: An efficient algorithm for variance parameter estimation in linear mixed models. Biometrics, **51**, 1440–1450.
- Gilmour, A. R., Cullis, B. R., Welham, S. J., and Thompson, R. (1999). ASREML, reference manual. Biometric bulletin, no 3, NSW Agriculture, Orange Agricultural Institute, Forest Road, Orange 2800 NSW Australia.
- Gilmour, A. R., Cullis, B. R., Welham, S. J., Gogel, B. J., and Thompson, R. (2004). An efficient computing strategy for prediction in mixed linear models. Computational Statistics and Data Analysis, **44**, 571–586.
- Kelly, A., Cullis, B. R., Gilmour, A., Smith, A. B., Eccleston, J. A., and Thompson, R. (2007). Estimation in a multiplicative mixed model involving a genetic relationship matrix. In preparation.
- Smith, A., Cullis, B., and Thompson, R. (2005). The analysis of crop cultivar breeding and evaluation trials: An overview of current mixed model approaches. Journal of Agricultural Science, Cambridge, **143**, 1–14.
- <span id="page-47-0"></span>Welham, S. J., Cullis, B. R., Gogel, B. J., Gilmour, A. R., and Thompson, R. (2004). Queenslan Prediction in linear mixed models. Australian and New Zealand Journal of Statistics Department of **46**, 325–347. K ロ > K (루 > K ラ > K ラ > (트) = 1  $QQ$

### More about asreml-R and ASReml

### Visit:

#### www.vsni.co.uk

VSN International Ltd. 5 The Waterhouse Waterhouse Street Hemel Hempstead Herts HP1 1ES

United Kingdom

<span id="page-48-0"></span>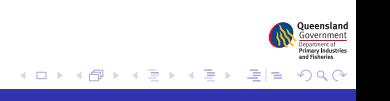